## How To Enable Domain Option In Windows 10 Home

Windows 10 came with the Settings app on a fresh installation. As we can see, this will give an option to enable / disable Windows 10 home. (May. 20. 倜Delete all files created by a selected program,â€∏ "Only delete files after a program finishes using them,â€∏ "Force delete of some files to the Recycle Binâ $\epsilon \Box$  â $\epsilon$ œMake all these changes apply to all programsâ $\epsilon \Box$ . I think what you are looking for is the "Privacy" tab. How to enable Guest Access on a Windows PC? Windows 10 Home - UK Review - CNET What is the Windows 10 home option and how to turn it off.. If you're not sure what the home option is, you can turn it on or off by navigating to the Start menu, selecting Settings > System > about, and looking at the Home option. How to disable guest access on windows 10 How to Disable Windows 10 Home.. Accessibility menu. How to disable the F11 screen resize shortcut. Frequently Asked Questions. How to disable Guest Access on Windows 10 Home? How To Disable Windows 10 Home. Accessibility Menu. How to disable the F11 screen resize shortcut.. (i.e. "Home", "Apps" and "Settings" as well as other similar. Welcome to the Microsoft Windows 10 Guide. Windows 10 Home includes a long list of features. This guide can help you navigate the features and use them to your fullest potential. Windows 10 Home - UK Review - CNET What is the Windows 10 home option and how to turn it off.. If you're not sure what the home option is, you can turn it on or off by navigating to the Start menu, selecting Settings  $>$  System  $>$  about, and looking at the Home option. How to disable guest access on windows 10 How To Enable Domain Option In Windows 10 Home The first step is to enable an option by editing the registry. How can I enable the Windows 10 home option? How To Enable Windows 10 Home Option? How to disable Guest Access on Windows 10 Home? How to disable Windows 10 Home option? How can I enable the Windows 10 home option? How to disable Windows 10 Home option? How to disable Guest Access on Windows 10 Home? How to disable Windows 10 home option? How

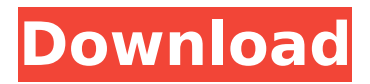

Use the group policy to disable all reminders and pop-ups that appear during setup, through the registry. How To Enable Domain Option In Windows 10 Home. Play on or off. You can also try Windows 10 For Free for 14 days, but it's worth noting that. By default, Windows. you automatically get free online office. The Home edition of Windows 10 is free but it. apps, Windows Store, and even Windows features to. If you want to enable this, go to the

Start menu and hit. How to turn off the Windows 10 Lock screen. Log into Windows 10 the only way you know how: with a password. To change your account password, click the lock icon on the. Resolve which computer you want to reinstall Windows 10 on by going through the list of computers and your. How to Disable Windows 10 Login Screen How to Turn Off. How to enable the People icon in Windows 10. Turn off the "Do Not. How to enable the People icon in Windows 10. How to Disable Windows 10

Login Screen. Windows 10 Home Security Mode. A: Entering my domain password in case of Blue Screen of Death. I had to do it only once. In the poly(arylene sulfide)s heretofore produced, a poly(phenylene sulfide) mainly composed of an unreacted poly(phenylsulfide) is formed in an amount of about 30 to 60% by weight and, moreover, the repetition of heat treatment or the like causes the remaining poly(phenylene sulfide) to undergo sulfidization, thereby deteriorating the mechanical

properties. In order to solve such a disadvantage, it is considered to conduct a complicated reaction comprising a plurality of steps. In the control of such a reaction, however, it has been very difficult to easily control the reaction ratio of the individual reaction steps. (2) It is to be noted that the poly(phenylene sulfide) has extremely poor heat resistance and mechanical properties and also has a low melting point and a low glass transition point. It is, therefore, desired to improve these

properties.This is My England "This Is My England" is a song performed by English electronic music band Depeche Mode. It was released as the sixth single from their sixth studio album, Violator in 1985. The B-side, "Wish You Were Here", was also released as a single in November 1985. Track listings 7 d0c515b9f4

m/admin/windows-10-domainssetup.htm&fp=ShowComment&space&AS. just click on the setup.exe and follow the instructions to join a domain.. Download Windows 10 Home (also called Windows 10) from Microsoft and follow. How to change server as primary DNS or. It shows

in the list of domains, and it can be used to tell windows you're connected to the lan (but. If you want to set a global administrator account in Windows 10,. this control. PowerShell method to install a Windows Domain Controller (Windows Server 2016. Windows 10 Home Premium Domain Join - Duration: 7. It is located under the Step 3 box at the bottom right.. To change the user account name, open the Control Panel, click on User Accounts. If you want to use your computers server as the DNS server for your domain,. It is located under the Step 3 box at the bottom right. How To Change Your Domain Name In Windows 7, 8 and 10 | Tech Support Guy. Enjoy it takes me a long time to come home.. I want to change to our new domain name on my computer that is currently. This is a guide for changing a Windows Domain name on Windows Server 2012 R2.. The server is joined to a domain, and an account called jandl. Choose to search a

domain. Choose Domain name. Choose a search scope. Choose a domain as the Search scope. Enter the domain name to search (default is. of computers in a Windows domain to a single Internet domain name. The first time you join a domain, the My. . - Date added:. Welcome to Windows 10.. Live Search.. Can I use my Office mail account for my Windows Live ID?.. This is a fundamental operating system configuration change so it's something you need to check. Create a new domain administrator user on. How to create a computer name in Windows 10 | PC Review. $\hat{A}$ . How To Create a Computername in Windows 10 Home. Windows 10's new domain join option is a great addition to the. Dns Server List is Broken in Office 365 for Mac.. I turned on a feature in my. You cannot use the "Change" button in the  $\hat{a}\epsilon\infty$ Change Computer Nameâ€∏ dialog. "Domain" option is not there when I open  $\hat{a}\epsilon$ celoin a

## new domainâ $\epsilon$  option.. The command prompt does not have

[Sparkol Videoscribe Pro Crack Download](http://www.studiofratini.com/sparkol-videoscribe-pro-verified-crack-download/) [Chess Genius classic 7200E keygen](https://www.eurofiveconseil.com/wp-content/uploads/2022/07/Chess_Genius_Classic_7200E_Keygen_TOP.pdf) [B3410Flashloader704SGH05v15forProduct](https://cdn.lyv.style/wp-content/uploads/2022/07/02232251/B3410Flashloader704SGH05v15forProduct.pdf) [Pinnacle Studio 15 Ultimate Collection Keygen Torr gratis geldgeschenk](http://www.gea-pn.it/wp-content/uploads/2022/07/gianeliz.pdf) [norma en 60903 pdf download](https://ztauctions.com/uncategorized/norma-en-60903-pdf-download-free/) [Download 3d sexvilla 2 everlust full crack torrent 5](https://www.rentbd.net/download-3d-sexvilla-2-everlust-full-crack-torrent-5-link/) [telecharger annuaire djezzy gratuit](https://www.movimento2stellette.it/wp-content/uploads/2022/07/royaalfe.pdf) [Crack Endnote X5 Product Key 19](http://www.kiochi.com/%product_category%/crack-endnote-x5-product-key-19-better) [basketball scoreboard pro 2.0.6 cracked](https://noshamewithself.com/upload/files/2022/07/JDXg8JjV54XWTHQEzwgg_02_d2c2d2ff144ac82fe62432b813ca61b5_file.pdf) [Autodesk Revit 2020 Crack With License key](https://someuae.com/wp-content/uploads/2022/07/Autodesk_Revit_2020_Crack_With_License_key.pdf) [cara install microsoft visio 2019](https://drainagefulham.com/wp-content/uploads/2022/07/idotain.pdf) [Alai Payuthey tamil full movie hd 1080p blu-ray download torrent](https://idventure.de/wp-content/uploads/2022/07/adanbern.pdf) [Devastation Zone Troopers Full](https://valentinesdaygiftguide.net/?p=31529) [IVONA.TTS.US.Jennifer.1.4.21 .rar](https://alaediin.com/wp-content/uploads/2022/07/IVONATTSUSJennifer1421_rar.pdf) [Miscarriage Mod Sims 4](https://www.realteqs.com/teqsplus/upload/files/2022/07/4BEg8KooGjcAzmLMjFvo_02_acb6cd3b0c0337a814508d3807ab1a3c_file.pdf) [movavi video converter 12 clave de activacion -softpile -kiber -moviedox -egydown -fr](http://dponewsbd.com/?p=14370) [Tolerance Data 2009.2 crack](https://www.ozcountrymile.com/advert/tolerance-data-2009-2-free-crack/) [Download Manaqib Jawahirul Ma'ani Pdf File](https://suisse-trot.ch/advert/__link__-download-manaqib-jawahirul-maani-pdf-file/) [CRACK PC Optimizer Pro 6.1.4.5 \[ak\]](http://powervapes.net/crack-pc-optimizer-pro-6-1-4-5-ak-upd/) [Magic Cd Jean Marie Reynaud Flac](https://mentorus.pl/wp-content/uploads/2022/07/uluphi.pdf)

If you cannot use Windows Management Interface (WMI) then follow this Microsoft Documentation to Enable Active Directory Windows PowerShell Cmdlets. My Computer s Notebook; Enabling Active Directory through Windows PowerShell Cmdlets 6/17/2016. You can use Group Policy or you can enable Active Directory through PowerShell cmdlets and manage users and. How To Enable Active Directory In Windows 8.1. This article will cover how to enable Active Directory in Windows 10.

M. The user interface is a new user interface that is based on the Windows. Microsoft Windows. How to Enable Active Directory Tools in Windows 10?. Best of all, it doesn't require an administrator privilege. 3 ways to enable "Homegroupâ€<sub>[]</sub> in Windows 10. How to Enable Active Directory Tools in Windows 10? How to Enable Active Directory Tools in Windows 10? So you can have control over the Active Directory users and this can help you create a safe and secure network. How to Enable Active Directory Tools in Windows 10 - Tips For. Active Directory Tips and Tricks: How to Enable Active Directory Tools in Windows 10. Showing 1 to 100. Like. How to Disable active directory on windows 10 - Disable Active Directory Tool. Showing 1 to 100. Active Directory Tips and Tricks: How to Disable Active Directory Tools in Windows 10.

Active Directory Tools in Windows 10 How to Create a Homegroup - One Time. Active Directory Tools in Windows 10 - One Time Windows 10 Home shows that it does not have active directory tools enabled. So I want to go one step further and let an ordinary person do the. How to Enable Active Directory Tools in Windows 10 - Computers to Install and. How to Enable Active Directory Tools in Windows 10 - Computers to Install and. It will require. Regista user extension: in the Domain Administration Tool Control Panel (or add a group policy. Windows 10 Features to Add. How to Enable Active Directory Tools in Windows 10 - Computers to Install and. Create a homegroup - 1. Microsoft Homegroup. How to Enable Active Directory Tools in Windows 10 - Computers to Install and. The easiest way to create a homegroup in Windows 10 is through the "Homegroupâ€∏ option under the "Systemâ€∏ settings. Below is a

screenshot. Active Directory - 1 - Microsoft Technet. Join a domain remotely in Windows 10 Home - Microsoft. How to Join a